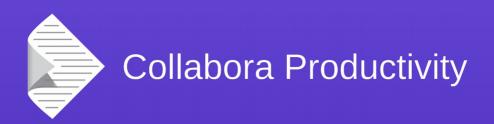

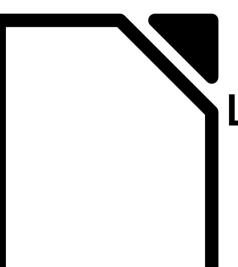

#### LibreOffice's Android port

By Miklos Vajna

Software Engineer at Collabora Productivity

2015-09-24

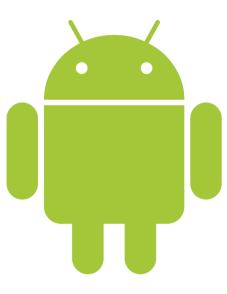

# What has been done

## Cross-compiling, single .so

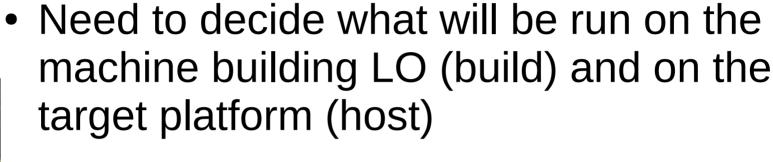

- Need a single liblo-native-code.so, due to stupid Android linker limitation (128 libs)
- Need to bypass all unit tests
- Mostly done by Tor Lillqvist back in the SUSE times

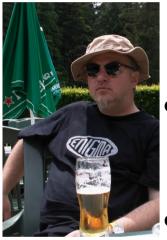

(via tml)

#### DocumentLoader prototype

- This was a viewer application
  - Writer-only
- Rendered each page as a bitmap
  - Problem: what resolution to use
  - Too large: out of the memory
  - Too small: unreadable if you zoom in
- Again mostly done by Tor Lillqvist

## DocumentLoader prototype

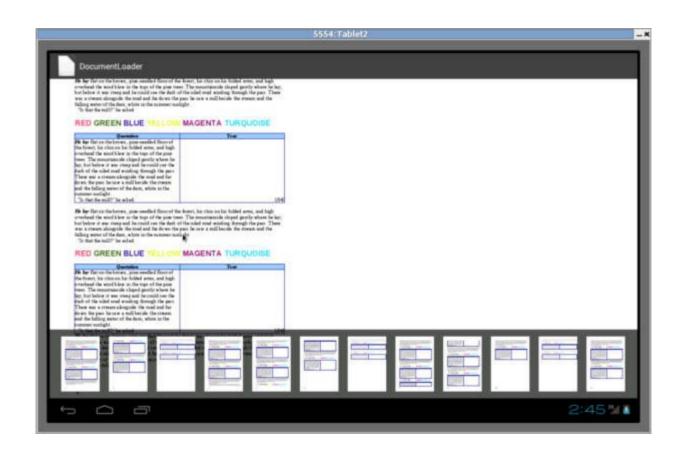

#### Desktop prototype

- This was an editing application
  - Still Writer-only
- Idea: in case the Android device has a real keyboard / mouse attached
- Rendered the whole desktop to a bitmap
  - Again and again ...:-)
- Initially by Michael Meeks

#### Desktop prototype

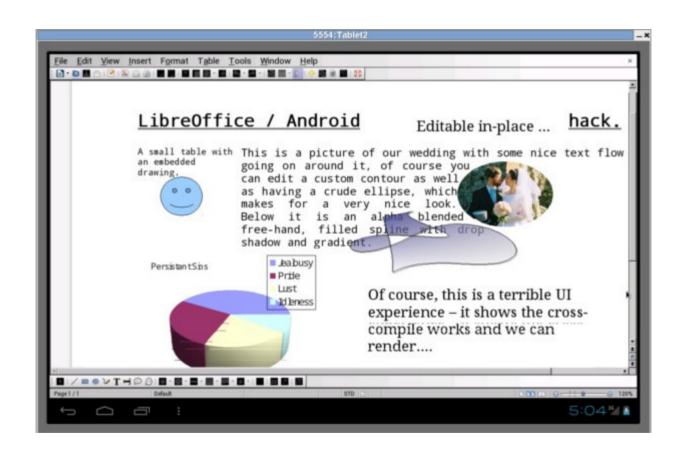

#### Document browser

- Idea: most Android phones have no builtin file manager
- Let's add one that uses DocumentLoader for viewing files supported by LO
- Initially by Ian Billet (GSoC)
  - Improvements by Igalia
  - See An update on LibreOffice for Android

#### Document browser

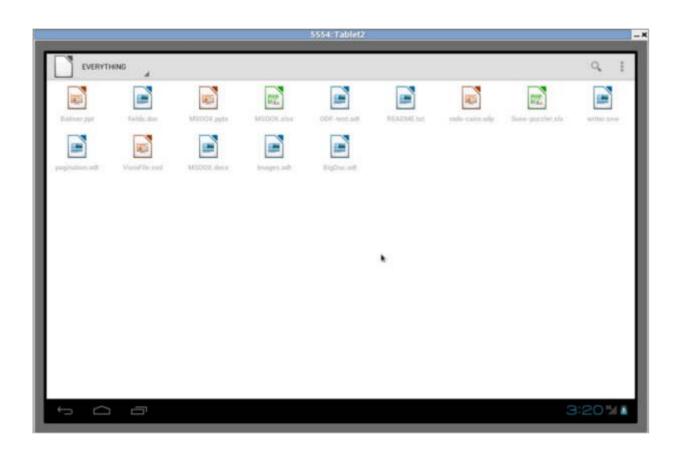

# Tiled rendering

- Idea: render many 256x256px tiles
  - Instead of using UNO to render a single huge bitmap
  - Used by Firefox for Android successfully
  - Initially for Writer
    - Mostly by Jan Holesovsky (Collabora)

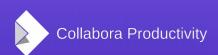

#### Tiled rendering for Impress

- If we can do it for Writer, it must be possible for Impress and Calc, too
- Tiled rendering for Impress
  - Initially by Andrzej Hunt (GSoC)
- And Calc... no so easy
  - Was done on a feature branch, never merged to master

# Tiled rendering for Impress

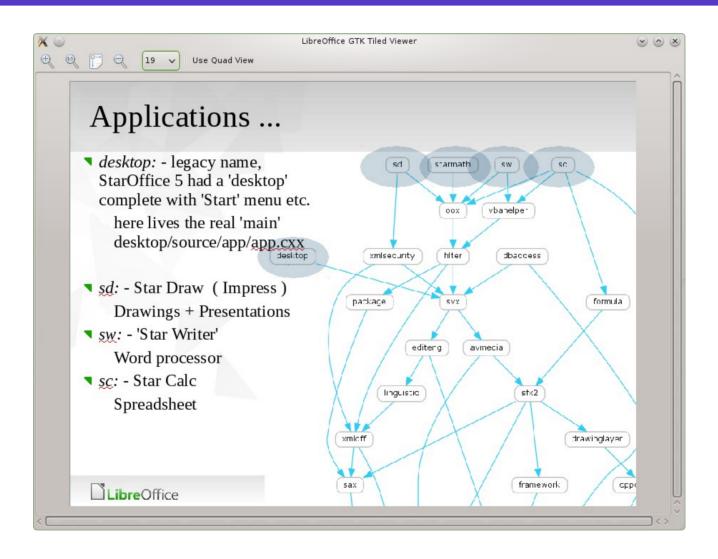

## Tiled rendering on Android

- We use a subset of Fennec
  - Firefox for Android
- Via LibreOfficeKit
  - The tiled rendering API is currently declared unstable
  - C + C++ wrapper + JNI
- Initially by Tomaž Vajngerl (Collabora)
- Thanks to Smoose

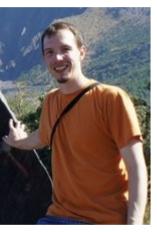

(via LOCon 2014)

# Tiled rendering on Android

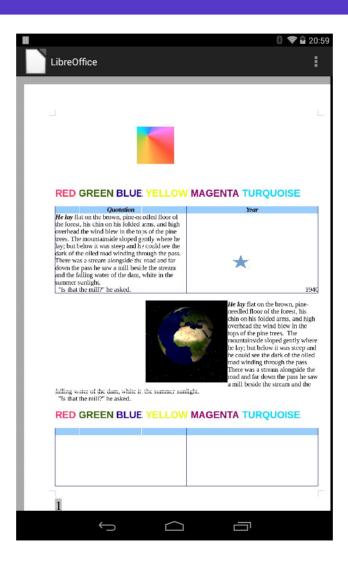

#### Play store release

- LibreOffice is for end-users
- One could build from source
- There were even tinderbox daily builds
- The real release is still what's available from the play store
- https://play.google.com/store/search?q=libreoffice
- Several last-minute fixes

Google play

# What about editing?

#### Tiled rendering / Calc

- Basic problem: pixels, not twip / 100<sup>th</sup> MM
- Second try by Kohei Yoshida (Collabora) in a few days
  - Separate code, no handling of charts, etc.
- Next: got it into master, without breaking desktop rendering
  - Further improvements: see work by Krisztián Pintér

## Tiled editing

- If we have a viewer, why not allow editing, too?
- Needs input handling and lifecycle management for tiles
- Firefox renders webpages
  - Javascript → they need to update rendered webpages as well

#### gtktiledviewer

- Android wants a whole .apk each time
  - See also the mentioned single .so
  - Development not productive
- Let's sort out core + sample LOK client via GTK
- Real 256x256px tiles there by me

# Basic editing framework, selections

- Kindly sponsored by TDF
- Since doing all the heavy-lifting for free did not happen for quite some time
- Not a product, but enough that the rest can be done as usual development
- Selections, as that requires a working overlay

#### Hello world: Blinking text

- Example of changing document
- Without input handling

#### Keyboard and mouse/touch

- Keyboard: Unicode + control characters
- Need to map backspace to e.g. .uno:SwBackspace
  - Requires a fully working SfxDispatcher
- Mouse/touch
  - Tap somewhere → blinking cursor appears
  - Long push → selects words

#### Native overlay

- Content that should be outside the tiles
- E.g. blinking cursor
- Selection, handles to adjust it
- And then: the same for Calc, Impress:-)

#### Writer Android Demo

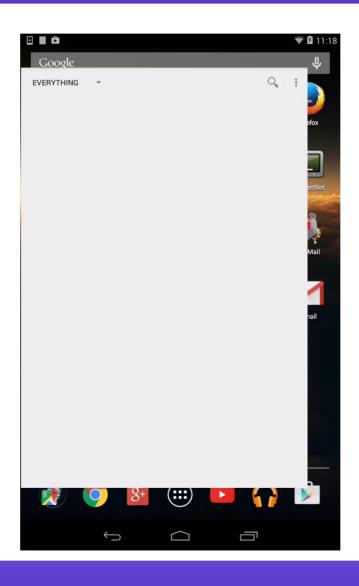

#### Impress Android Demo

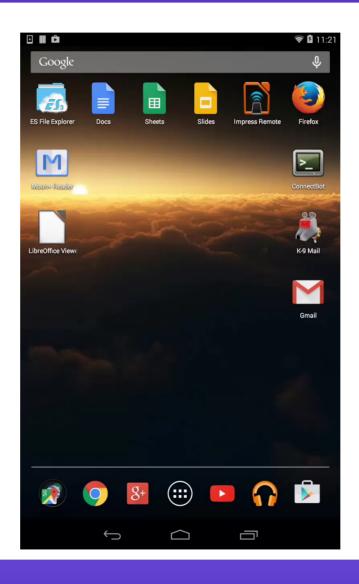

#### Calc Android Demo

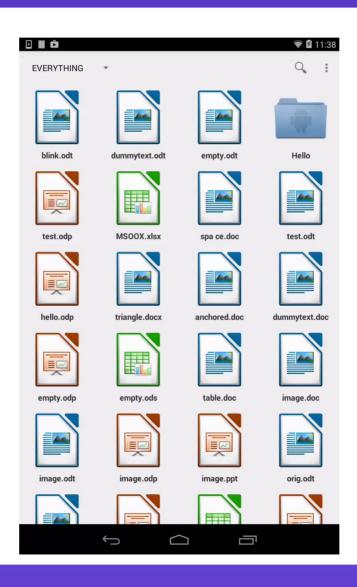

# Plans for the future

#### Easy hacks

- Support for flat ODF
  - Find what services are missing and enable them
- Support for Search
  - LOK API is there
- Support copying of text
  - LOK API is again ready to use
- Feedback about save
  - Error reporting, when it is complete

#### **Thanks**

- Collabora is an open source consulting company
  - What we do and share with the community has to be paid by someone
- SUSE, Smoose and TDF sponsored this work
- Credits: Henry Castro, Jan Holesovsky, Kohei Yoshida, Michael Meeks, Miklos Vajna, Siqi Liu, Tomaz Vajngerl

#### Summary

- LibreOffice on Android is in progress since 2010
  - Viewer now available in the Play store
  - Editing is an experimental feature
  - Sounds interesting?
  - Plenty of easy hacks around the document browser in the bugzilla
- Thanks for listening! :-)
- Slides: http://vmiklos.hu/odp

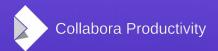